#### «ЗАТВЕРДЖЕНО» Загальними зборами акціонерів ПРИВАТНОГО АКЦІОНЕРНОГО ТОВАРИСТВА «СТРАХОВА КОМПАНІЯ «АРСЕНАЛ» (протокол № 1-28 позачергових Загальних

зборів акціонерів від 16 лютого 2021 року)

#### **CTATYT**

#### ПРИВАТНОГО АКЦІОНЕРНОГО ТОВАРИСТВА «СТРАХОВА КОМПАНІЯ «АРСЕНАЛ» (код ЄДРПОУ 33946038)

(нова редакція)

#### 1. ЗАГАЛЬНІ ПОЛОЖЕННЯ

1.1. Закрите акціонерне товариство «Страхова компанія «АРСЕНАЛ» рішенням Загальних зборів акціонерів від 23.12.2011 року перейменовано на ПРИВАТНЕ АКЦІОНЕРНЕ ТОВАРИСТВО «СТРАХОВА КОМПАНІЯ «АРСЕНАЛ» (далі за текстом - «Товариство») на виконання вимог Закону України «Про акціонерні товариства».

Закрите акціонерне товариство «Страхова компанія «АРСЕНАЛ» (код за ЄДРПОУ 33946038). було створене юридичними особами шляхом об'єднання їх майна, коштів та підприємницької діяльності відповідно до Протоколу №1 Установчих зборів від 06.12.2005 року та зареєстроване Шевченківською районною у місті Києві державною адміністрацією 07.12.2005 року (номер запису 1 074 102 0000 013074, свідоцтво про державну реєстрацію Серія А00 № 019043) згідно з Законами України: «Про страхування», «Про фінансові послуги та державне регулювання ринків фінансових послуг» та іншими законодавчими актами України.

Статут Товариства приведений у відповідність з нормами Закону України «Про акціонерні товариства», Конституції України, Цивільного кодексу України, Господарського кодексу України, Закону України «Про страхування» та інших законодавчих актів України.

### 1.2. Найменування Товариства:

1.2.1. Повне найменування:

українською мовою - ПРИВАТНЕ АКЦІОНЕРНЕ ТОВАРИСТВО «СТРАХОВА КОМПАНІЯ

англійською мовою - PRIVATE JOINT - STOCK INSURANCE COMPANY «ARSENAL». 1.2.2. Скорочене найменування:

українською мовою - ПрАТ СК «АРСЕНАЛ»;

англійською мовою - PJSIC «ARSENAL».

1.3. Тип Товариства - ПРИВАТНЕ АКЦІОНЕРНЕ ТОВАРИСТВО

1.4. Місцезнаходження Товариства: 65009, Одеська обл., місто Одеса, вулиця Фонтанська дорога,

## 2. ЮРИДИЧНИЙ СТАТУС ТА ВІДПОВІДАЛЬНІСТЬ ТОВАРИСТВА

2.1. Товариство є юридичною особою з дати його державної реєстрації та створене без обмеження

2.2. Товариство є господарським товариством, статутний капітал якого поділено на визначену кількість часток однакової номінальної вартості, корпоративні права за якими посвідчуються акціями. Товариство не відповідає за пов'язаними з його заснуванням зобов'язаннями засновників.

2.3. Товариство має самостійний баланс, поточний рахунок в установах банку, бланки зі своїм найменуванням, а також може мати валютний та інші рахунки в установах банку, печатки, штампи, зареєстрований згідно з чинним законодавством знак для товарів та послуг, інші реквізити.

2.4. Майно Товариства складається з основних засобів та обігових коштів, а також інших цінностей, вартість яких відображена в балансі Товариства. Майно Товариства формується з джерел, не заборонених чинним законодавством України. 2.5. Товариство є власником:

2.5.1. Майна, переданого йому засновниками та акціонерами у власність як вклад (внесок) до

2.5.2. Одержаних доходів від реалізації послуг та іншої господарської діяльності;

2.5.3. Іншого майна, набутого на підставах, не заборонених законом.

2.6. З метою здійснення підприємницької діяльності Товариство володіє, користується та розпоряджається майном, належним йому на праві власності. 2.7. Джерелами формування майна Товариства є:

2.7.1. Грошові внески акціонерів;

2.7.2. Доходи, одержані від реалізації послуг, а також від здійснення інших видів господарської діяльності:

2.7.3. Доходи від цінних паперів;

2.7.4. Кредити банків та інших кредитно-фінансових установ;

2.7.5. Інші джерела, не заборонені чинним законодавством України.

2.8. Ризик випадкової загибелі або пошкодження майна, що є власністю Товариства, несе Товариство.

2.9. Товариство не відповідає за зобов'язаннями акціонерів. До Товариства та його органів не можуть застосовуватися будь-які санкції, що обмежують їх права, у разі вчинення акціонерами протиправних дій, крім випадків, визначених законом.

2.10. Акціонери не відповідають за зобов'язаннями Товариства і несуть ризик збитків, пов'язаних з діяльністю Товариства, тільки в межах належних їм акцій. До акціонерів не можуть застосовуватися будь-які санкції, що обмежують їх права, у разі вчинення протиправних дій Товариством або іншими акціонерами.

2.11. Акціонери, які не повністю оплатили акції, відповідають за зобов'язаннями Товариства у межах неоплаченої частини вартості належних їм акцій у випадках встановлених цим Статутом.

2.12. Товариство має право в установленому чинним законодавством порядку:

2.12.1. Продавати і передавати іншим підприємствам, організаціям і установам та фізичним особам, надавати безоплатно у тимчасове користування або у позичку належні йому будівлі, споруди, обладнання, транспортні засоби, інвентар, тощо, якщо це не суперечить чинному законодавству України та цьому Статуту;

2.12.2. Обмінювати, уступати, здавати в оренду або лізинг юридичним та/або фізичним особам засоби виробництва та інші матеріальні цінності, використовувати та відчужувати їх іншими способами на користь юридичних та/або фізичних осіб, а також списувати їх з балансу, якщо це не суперечить чинному законодавству України та цьому Статуту;

2.12.3. Купувати, брати в заставу, одержувати від уступки, дарування, орендувати або іншим способом одержувати майно та/або права на нього від юридичних та/або фізичних осіб, якщо це не суперечить чинному законодавству України та цьому Статуту;

2.12.4. Відкривати в будь-яких банках рахунки в національній та іноземних валютах, для зберігання коштів та здійснення всіх видів розрахункових, кредитних, касових операцій відповідно до чинного законодавства України;

2.12.5. Укладати правочини (угоди, договори, контракти), в тому числі договори купівлі-продажу, підряду, міни, перевезення, зберігання, страхування/перестрахування майна, транспортних засобів та інших видів страхування, доручення, комісії, оренди, лізингу, договори з зовнішньоекономічної та комерційної діяльності тощо, якщо це не суперечить чинному законодавству України та цьому Статуту:

2.12.6. Набувати майнових та немайнових прав, нести зобов'язання, виступати позивачем і відповідачем у судах, господарських судах, третейських судах та інших судових установах, передбачених законодавством України, а також міжнародними договорами України;

2.12.7. Виступати засновником, співзасновником та учасником інших юридичних осіб, у тому числі господарських товариств, асоціацій, концернів та інших об'єднань, сплачувати вклади (внески) до статутних капіталів юридичних осіб і бути членом об'єднань, якщо це не суперечить чинному законодавству України та цьому Статуту;

2.12.8. Створювати на території України та за її межами відокремлені підрозділи (філії, представництва, тощо) та дочірні підприємства, якщо це не суперечить чинному законодавству України та цьому Статуту;

2.12.9. Випускати власні цінні папери (їх похідні), купувати і продавати інші цінні папери (їх похідні) та набувати прав на них у порядку і способами, визначеними законодавством України, розміщувати їх в Україні та за її межами;

2.12.10. За рішенням Загальних зборів викупити в акціонерів акції за згодою власників цих акцій. Порядок реалізації цього права визначається чинним законодавством України та відповідним рішенням Загальних зборів акціонерів;

2.12.11. За рішенням Загальних зборів акціонерів викупити розміщені ним інші, крім акцій, цінні папери за згодою власників цих цінних паперів, якщо це передбачено проспектом або рішенням про емісію таких цінних паперів;

2.12.12. Залучати до роботи українських та іноземних спеціалістів, відряджати за кордон власних та приймати іноземних фахівців для вирішення питань, пов'язаних з діяльністю Товариства;

2.12.13. Вчиняти інші дії, що не суперечать чинному законодавству.

2.13. Товариство зобов'язане у випадках, передбачених чинним законодавством, здійснити викуп акцій у акціонерів, які вимагають цього. Оцінка та викуп акцій здійснюються відповідно до чинного законодавства України та внутрішніх документів Товариства. Товариство протягом не більш як п'яти робочих днів після прийняття Загальними зборами акціонерів Товариства рішення, що стало підставою для вимоги обов'язкового викупу акцій, повідомляє акціонерів, які мають право вимагати обов'язкового викупу акцій, у порядку, встановленому Наглядовою радою, про право вимоги обов'язкового викупу акцій із зазначенням: ціни викупу акцій; кількості акцій, викуп яких має право вимагати акціонер; загальної вартості у разі викупу акцій Товариством; строку здійснення Товариством укладення договору та оплати вартості акцій (у разі отримання вимоги акціонера про обов'язковий викуп акцій). Наслідки невиконання зобов'язань Товариства з обов'язкового викупу акцій визначаються відповідно до чинного законодавства, зокрема, нормативно-правових документів Національної комісії з цінних паперів та фондового ринку України.

2.14. Застава майна Товариства здійснюється відповідно до чинного законодавства та цього Статуту.

2.15. Створені Товариством відокремлені підрозділи (філії, представництва, тощо) та дочірні підприємства можуть наділятися основними засобами та обіговими коштами, які належать Товариству на праві власності. Керівництво їх діяльністю здійснюється особами, які призначаються та

звільняються відповідно до визначеного порядку Наглядовою радою Товариства. Керівники відокремлених підрозділів (філій, представництв, тощо) діють на підставі довіреностей та Положень про відокремлені підрозділи (філії, представництва, тощо), а керівники дочірніх підприємств - на підставі статутів таких підприємств. Рішення про створення відокремлених підрозділів (філій, представництв, тощо) приймаються Рішенням Наглядової ради Товариства, а рішення про створення дочірніх підприємств - Загальними зборами Товариства у порядку, визначеному цим Статутом та чинним законодавством України.

2.16. Захист прав трудового колективу здійснюється органом, який має право представляти інтереси трудового колективу.

2.17. Товариство самостійно визначає структуру, штатний розпис, порядок оплати і стимулювання праці працівників Товариства і створюваних ним відокремлених підрозділів (філій, представництв, тощо) та дочірніх підприємств.

2.18. Товариство має право самостійно здійснювати зовнішньоекономічну діяльність у будь-якій сфері, пов'язаній з предметом його діяльності. При здійсненні зовнішньоекономічної діяльності Товариство користується повним обсягом прав суб'єкта зовнішньоекономічної діяльності відповідно до чинного законодавства України.

2.19. Перелік осіб, заінтересованих у вчинені Товариством правочину щодо вчинення якого є заінтересованість (правочин із заінтересованістю), вимоги до цих осіб, порядок прийняття рішення про надання згоди на вчинення правочину із заінтересованістю, інші істотні умови щодо вчинення правочинів із заінтересованістю, встановлюються чинним законодавством та цим Статутом. До Товариства не застосовуються вимоги частини 5, частини 8 та частини 10 статті 71 Закону України «Про акціонерні товариства».

## 3. МЕТА (ЦІЛІ) ТА ПРЕДМЕТ ДІЯЛЬНОСТІ ТОВАРИСТВА

3.1. Метою (ціллю) діяльності Товариства є одержання прибутку шляхом надання послуг з усіх видів страхового захисту майнових інтересів фізичних і юридичних осіб та здійснення фінансової діяльності в межах, визначених чинним законодавством та цим Статутом.

3.2. Предметом діяльності Товариства є проведення страхування, перестрахування та здійснення фінансової діяльності, пов'язаної із формуванням та розміщенням страхових резервів та їх управлінням. Товариство може виконувати зазначені види діяльності у вигляді надання послуг для інших страховиків на підставі укладених цивільно-правових угод, надання послуг (виконання робіт), якщо це безпосередньо пов'язано із зазначеними видами діяльності, а також будь-які операції для забезпечення власних господарських потреб Товариства. Товариство може здійснювати діяльність, передбачену цим Статутом, також шляхом залучення страхових посередників: страхових агентів і страхових та перестрахових брокерів.

3.3. Товариство займається проведенням всіх видів обов'язкового та добровільного страхування та перестрахування згідно з чинним законодавством України, на які воно отримало ліцензію. Страхування здійснюється на основі договору між Товариством і Страхувальником. Загальні умови # порядок проведення добровільного страхування визначаються Правилами страхування, що встановлюються Товариством відповідно до вимог Закону України «Про страхування» та інших нормативно-правових актів. Правила добровільного страхування розробляються Товариством для кожного виду добровільного страхування окремо і підлягають реєстрації Уповноваженим органом, що здійснює державний нагляд за страховою діяльністю.

3.4. Фінансовою діяльністю Товариства є розміщення сум грошових коштів на депозитних рахунках в банках, інвестування в акції, облігації та інші цінні папери (в тому числі державні цінні папери), придбання часток або паїв підприємств, придбання нерухомості, випуск і розміщення у встановленому порядку власних цінних паперів (акцій, облігацій, векселів) тощо. Товариство здійснює інші види фінансової та інвестиційної діяльності в порядку, визначеному чинним законодавством України. Для здійснення фінансової діяльності використовуються страхові резерви та інші обігові кошти Товариства.

### 4. ЗАСНОВНИКИ ТА АКЦІОНЕРИ ТОВАРИСТВА

4.1. Акціонерами Товариства визнаються фізичні та юридичні особи, а також держава в особі органу, уповноваженого управляти державним майном, територіальна громада, в особі органу, уповноваженого управляти комунальним майном, які є власниками акцій Товариства.

Товариство зобов язане забезпечувати захист прав та законних інтересів акціонерів, мати рівне ставлення до всіх акціонерів незалежно від кількості акцій, якими володіє акціонер та інших факторів.

Придбання акцій Товариства означає вступ до Товариства. Продаж всіх належних акціонеру акцій Товариства означає вихід з Товариства, позбавляє його статусу акціонера Товариства, всіх його прав та обов'язків, як акціонера Товариства, відповідно до вимог чинного законодавства та цього Статуту.

4.2. Кожною простою акцією Товариства її власнику - акціонеру надається однакова сукупність прав, включаючи права на:

4.2.1. Участь в управлінні Товариством.

4.2.2. Отримання дивідендів.

4.2.3. Отримання у разі ліквідації Товариства частини його майна або вартості частини майна Товариства.

4.2.4. Отримання інформації про господарську діяльність Товариства.

4.2.5. Оскарження рішення Загальних зборів Товариства у порядку, визначеному цим Статутом та чинним законодавством.

4.2.6. Відчуження належних їм акції, у порядку, встановленому чинним законодавством та цим Статутом.

4.2.7. Переважне право на придбання акцій, що продаються іншими акціонерами Товариства, за ціною та на умовах, запропонованих акціонером третій особі, пропорційно кількості акцій, що належить акціонеру. Переважне право акціонерів на придбання акцій, що продаються іншими акціонерами цього Товариства, діє протягом двадцяти днів з дня отримання Товариством повідомлення акціонера про намір продати акції. Строк переважного права припиняється у разі, якщо до його спливу від усіх акціонерів Товариства отримані письмові заяви про використання або про відмову від використання переважного права на купівлю акцій. Акціонер Товариства, який має намір продати свої акції третій особі, зобов'язаний письмово повідомити про це решту акціонерів Товариства із зазначенням ціни та інших умов продажу акцій. Повідомлення акціонерів Товариства здійснюється через Товариство. Після отримання письмового повідомлення від акціонера, який має намір продати свої акції третій особі, Товариство зобов'язане протягом двох робочих днів направити копії повідомлення всім іншим акціонерам Товариства. Повідомлення надсилається рекомендованим листом або вручається особисто під розпис акціонера. У разі направлення повідомлення рекомендованим листом, всі витрати пов'язані з відправленням даного повідомлення несе акціонер, який має намір продати свої акції третій особі. Якщо акціонери Товариства не скористаються переважним правом на придбання всіх акцій, що пропонуються для продажу, протягом двадцяти днів з дня отримання Товариством повідомлення акціонера про намір продати акції, акції можуть бути продані третій особі за ціною та на умовах, що повідомлені акціонерам Товариства.

У разі порушення переважного права на придбання акцій будь-який акціонер Товариства має право протягом трьох місяців з дня, коли він дізнався або повинен був дізнатися про таке порушення, вимагати в судовому порядку переведення на нього прав та обов'язків покупця акцій.

Переважне право Товариства на придбання акцій власної емісії, що пропонуються їх власником до відчуження третім особам, не допускається.

Уступка зазначеного переважного права іншим особам не допускається.

Зазначене переважне право акціонерів Товариства не поширюється на випадки переходу права власності на цінні папери цього Товариства в результаті їх спадкування чи правонаступництва. 4.2.8. Інші права передбачені законодавством України та цим Статутом.

4.3. Акціонери Товариства мають право доступу до документів:

4.3.1. Статуту Товариства, змін до Статуту Товариства.

4.3.2. Положення про Загальні збори, Наглядову раду, Правління Товариства, інші внутрішні положення Товариства, що регулюють діяльність органів Товариства, та зміни до них.

4.3.3. Положення про кожний відокремлений підрозділ (філій, представництв, тощо) Товариства.

4.3.4. Принципи (кодекс) корпоративного управління Товариства;

4.3.5. Протоколів Загальних зборів акціонерів Товариства.

4.3.6. Матеріалів, з якими акціонери мають (мали) можливість ознайомитися під час підготовки до Загальних зборів Товариства.

4.3.7. Протоколів засідань Наглядової ради Товариства, Правління, наказів і розпоряджень Голови Правління Товариства.

4.3.8. Рішень Ревізійної комісії (ревізора) Товариства (у разі їх створення, обрання).

4.3.9. Висновків Ревізійної комісії (ревізора) (у разі їх створення, обрання) та аудитора Товариства.

4.3.10. Річної фінансової звітності.

4.3.11. Документів звітності, що подаються відповідним державним органам.

4.3.12. Проспекту цінних паперів або рішення про емісію цінних паперів, а також свідоцтва про реєстрацію випуску акцій та інших цінних паперів Товариства;

4.3.13. Особливої інформації про Товариство згідно з вимогами законодавства.

4.3.14. Звітів Наглядової ради Товариства.

4.3.15. Звітів Правління Товариства.

4.3.16. Звітів Ревізійної комісії (ревізора) Товариства (у разі їх створення, обрання).

4.3.17. Документів, на підставі яких визначена ринкова вартість майна Товариства відповідно до статті 8 Закону України «Про акціонерні товариства».

难

4.3.18. Інших документів, передбачених законодавством, Статутом Товариства, його внутрішніми положеннями, рішеннями Загальних зборів, Наглядової ради, Правління Товариства. 4.4. Акціонери Товариства зобов'язані:

4.4.1. Дотримуватися Статуту, інших внутрішніх документів Товариства.

4.4.2. Виконувати рішення Загальних зборів Товариства, інших органів Товариства.

4.4.3. Виконувати свої зобов'язання перед Товариством, у тому числі пов'язані з майновою участю.

4.4.4. Оплачувати акції у розмірі, в порядку та засобами, що передбачені Статутом Товариства.

4.4.5. Не розголошувати комерційну таємницю та конфіденційну інформацію про діяльність Товариства, дотримуватись таємниці страхування.

4.4.6. Можуть мати й інші обов'язки, передбачені законодавством України та Статутом Товариства.

4.5. Між акціонерами Товариства може укладатися договір (Договір між акціонерами), за яким його сторони зобов'язуються реалізувати у спосіб, передбачений таким договором, свої права на акції та/або права за акціями, передбачені законодавством та цим Статутом, та/або утримуватися від реалізації зазначених прав. Порядок укладення Договорів між акціонерами встановлюється чинним законодавством.

Інформація про укладення Договору між акціонерами повідомляється Товариству однією із сторін договору протягом трьох робочих днів з дати його укладення.

4.6. На Товариство не поширюються вимоги статті 65, статті 65-2 та статті 65-3 Закону України «Про акціонерні товариства».

#### 5. СТАТУТНИЙ ТА РЕЗЕРВНИЙ КАПІТАЛ ТОВАРИСТВА

5.1. Статутний капітал Товариства становить 58 978 150,00 (п'ятдесят вісім мільйонів дев'ятсот сімдесят вісім тисяч сто п'ятдесят) гривень 00 копійок.

5.2. Статутний капітал Товариства поділений на 5 897 815 (п'ять мільйонів вісімсот дев'яносто сім тисяч вісімсот п'ятнадцять) штук простих іменних акцій номінальною вартістю 10,00 грн. (десять) за 1 едну) акцію.

5.3. Товариство має право змінювати (збільшувати або зменшувати) розмір статутного капіталу. Рішення про збільшення або зменшення розміру статутного капіталу Товариства приймається Загальними зборами Товариства.

5.4. Товариство має право збільшувати статутний капітал після реєстрації звітів про результати емісії всіх попередніх випусків акцій.

5.5. Статутний капітал Товариства збільшується шляхом підвищення номінальної вартості акцій або податкової емісії акцій існуючої номінальної вартості упорядку, встановленому Національною комісією з цінних паперів та фондового ринку.

5.6. Збільшення статутного капіталу Товариства із залученням додаткових внесків здійснюється шляхом розміщення додаткових акцій.

5.7. Збільшення статутного капіталу Товариства без залучення додаткових внесків здійснюється шляхом підвищення номінальної вартості акцій.

5.8. Товариство не має права приймати рішення про збільшення статутного капіталу шляхом розміщення акцій, якщо розмір власного капіталу є меншим, ніж розмір його статутного капіталу. Збільшення статутного капіталу Товариства у разі наявності викуплених Товариством або іншим чином набутих акцій не допускається. Збільшення статутного капіталу Товариства для покриття збитків не допускається.

5.9. Статутний капітал Товариства зменшується в порядку, встановленому Національною комісією з пінних паперів та фондового ринку, шляхом зменшення номінальної вартості акцій або шляхом анулювання раніше викуплених Товариством акцій та зменшення їх загальної кількості.

5.10. Після прийняття рішення про зменшення статутного капіталу Правління Товариства протягом 30 днів має письмово повідомити кожного кредитора, вимоги якого до Товариства не забезпечені заставою, гарантією чи порукою, про таке рішення.

5.11. Товариство може здійснювати тільки приватну пропозицію власних акцій. Якщо Товариство має намір здійснити публічну пропозицію власних акцій, Загальні збори Товариства разом з прийняттям рішення про здійснення публічної пропозиції власних акцій повинні прийняти рішення про зміну типу говариства з приватного на публічне.

5.12. Товариство не може придбавати власні акції, що розміщуються.

5.13. Резервний капітал Товариства формується у розмірі не менше ніж 15 відсотків статутного капіталу Товариства шляхом щорічних відрахувань від чистого прибутку Товариства або за рахунок нерозподіленого прибутку. До досягнення встановленого статутом розміру резервного капіталу розмір щорічних відрахувань не може бути меншим ніж 5 відсотків суми чистого прибутку Товариства за рік. 5.14. Резервний капітал створюється для покриття збитків Товариства. Законами можуть бути додатково передбачені також інші напрями використання резервного капіталу.

5.15. Товариством утворюються страхові резерви з метою забезпечення майбутніх виплат страхових сум і страхового відшкодування залежно від видів страхування (перестрахування).

5.16. Товариство утворює та веде облік страхових резервів у порядку, визначеному чинним законодавством України.

5.17. Страхові резерви розміщуються Товариством з урахуванням прибутковості, ліквідності, ризиковості та диверсифікованості, і мають бути представлені активами, відповідно до чинного законодавства України.

5.18. За рішенням Загальних зборів Товариства можуть бути створені інші фонди Товариства.

5.19. Нормативи відрахувань до інших фондів, порядок їх формування та використання затверджуються Загальними зборами Товариства.

5.20. Напрями використання додаткових фінансових ресурсів Товариства, отриманих за рахунок накопичення нерозподіленого прибутку, затверджуються Загальними зборами Товариства.

#### 6. ЦІННІ ПАПЕРИ ТОВАРИСТВА

6.1. Акція Товариства посвідчує корпоративні права акціонера щодо цього Товариства.

6.2. Усі акції Товариства є простими іменними та існують виключно в бездокументарній формі.

6.3. Акції Товариства повинні бути оплачені у повному обсязі:

6.3.1. При створенні Товариства - кожен засновник Товариства повинен оплатити повну вартість придбаних акцій до дати затвердження результатів розміщення першого випуску акцій;

6.3.2. При додаткових емісіях акцій Товариства акції повинні бути оплачені у повному обсязі у строки, встановлені у рішенні про випуск акцій, за ціною не нижче номінальної вартості, не пізніше дня затвердження результатів розміщення акцій та звіту про результати розміщення акцій.

6.4. Оплата акцій Товариства може здійснюватися виключно грошовими коштами.

6.5. Право власності на акції виникає у засновника (акціонера) в порядку та строки, що встановлені законодавством про депозитарну систему України.

6.6. Товариство не може надавати позику для придбання його цінних паперів або поруку за позиками, наданими третьою особою для придбання його акцій.

6.7. Товариство не має права приймати в заставу власні цінні папери.

6.8. Товариство має право здійснити консолідацію всіх розміщених ним акцій, внаслідок чого дві або більше акцій конвертуються в одну нову акцію того самого типу і класу. Обов'язковою умовою консолідації є обмін акцій старої номінальної вартості на цілу кількість акцій нової номінальної вартості для кожного з акціонерів.

6.9. Товариство має право здійснити дроблення всіх розміщених ним акцій, внаслідок чого одна акція конвертується у дві або більше акцій того самого типу і класу. Консолідація та дроблення акцій не повинні призводити до зміни розміру статутного капіталу Товариства. У разі консолідації або дроблення акцій до Статуту Товариства вносяться відповідні зміни в частині номінальної вартості та кількості розміщених акцій. Порядок здійснення консолідації та дроблення акцій Товариства встановлюється Національною комісією з цінних паперів та фондового ринку.

6.10. Товариством не випускаються привілейовані акції.

6.11. Не допускається внесення та перебування у біржовому списку акцій Товариства.

6.12. На Товариство не поширюються положення пункту 2 частини 2 статті 8 Закону України «Про акціонерні товариства».

6.13. Товариство може здійснювати розміщення інших цінних паперів, крім акцій та інших цінних паперів, які можуть бути конвертовані в акції, у відповідності з чинним законодавством.

#### 7. ПОРЯДОК РОЗПОДІЛУ ПРИБУТКУ І ПОКРИТТЯ ЗБИТКІВ ТОВАРИСТВА

7.1. Порядок розподілу прибутку і покриття збитків Товариства визначається рішенням Загальних зборів Товариства відповідно до чинного законодавства та Статуту Товариства.

7.2. За рахунок чистого прибутку, що залишається в розпорядженні Товариства:

7.2.1. Виплачуються дивіденди;

7.2.2. Створюється та поповнюється Резервний капітал;

7.2.3. Накопичується нерозподілений прибуток (покриваються збитки).

7.3. Дивіденди - частина чистого прибутку Товариства, що виплачується акціонеру з розрахунку на одну належну йому акцію певного типу та/або класу. За акціями одного типу та класу нараховується однаковий розмір дивідендів. Товариство виплачує дивіденди виключно грошовими коштами. Дивіденди виплачуються на акції, звіт про результати емісії яких зареєстровано у встановленому законодавством порядку. \* -

7.4. Рішення про виплату дивідендів та їх розмір за простими акціями приймається Загальними зборами Товариства.

7.5. Виплата дивідендів здійснюється з чистого прибутку звітного року та/або нерозподіленого прибутку на підставі рішення Загальних зборів Товариства, у строк, що не перевищує шість місяців з дня прийняття Загальними зборами рішення про виплату дивідендів.

7.6. У разі прийняття Загальними зборами рішення щодо виплати дивідендів у строк, менший ніж шість місяців, виплата дивідендів здійснюється у строк, визначений Загальними зборами. 7.7. Для кожної виплати дивідендів Загальні збори Товариства встановлюють дату складення

переліку осіб, які мають право на отримання дивідендів, порядок та строк їх виплати, не раніше ніж через 10 робочих днів після дня прийняття такого рішення Загальними зборами. Товариство повідомляє осіб, які мають право на отримання дивідендів, про дату, розмір, порядок та строк їх виплати, протягом 10 робочих днів з дати складення переліку осіб, які мають право на отримання дивідендів, складеним в порядку, встановленому законодавством про депозитарну систему України. Таке повідомлення направляється адресату в письмовій формі простою поштою, або через депозитарну систему України, або вручається акціонеру (його уповноваженим представникам) особисто. Конкретний порядок (спосіб) подання повідомлення визначається Загальними зборами Товариства.

7.8. У разі відчуження акціонером належних йому акцій після дати складення переліку осіб, які мають право на отримання дивідендів, але раніше дати виплати дивідендів, право на отримання дивідендів залишається в особи, зазначеної у такому переліку. 7.9. Товариство в порядку.

встановленому Національною комісією з цінних паперів та фондового ринку, здійснює виплату дивідендів через депозитарну систему України або безпосередньо акціонерам. Конкретний спосіб виплати дивідендів визначається відповідним рішенням Загальних

7.10. Товариство не має права приймати рішення про виплату дивідендів та здійснювати виплату ливідендів за простими акціями у разі, якщо:

- Звіт про результати емісії акцій не зареєстровано у встановленому законодавством порядку.

- Власний капітал Товариства менший, ніж сума його Статутного капіталу та резервного капіталу. - Товариство має зобов'язання про обов'язковий викуп акцій на вимогу акціонерів.

### 8. ОРГАНИ УПРАВЛІННЯ ТОВАРИСТВА

8.1. Управління Товариством здійснюють: 8.1.1. Загальні збори акціонерів Товариства.

8.1.2. Наглядова рада Товариства.

8.1.3. Виконавчий орган Товариства - Правління Товариства.

8.1.4. Ревізійна комісія або Ревізор Товариства (у разі обрання).

8.2. Склад органів Товариства та їх компетенція, порядок утворення, обрання і відкликання їх членів та прийняття ними рішень, порядок зміни складу органів Товариства та їх компетенції визначено Положеннями про них та цим Статутом.

## 9. ЗАГАЛЬНІ ЗБОРИ АКЦІОНЕРІВ ТОВАРИСТВА

9.1. Вищим органом управління Товариства є ЗАГАЛЬНІ ЗБОРИ АКЦІОНЕРІВ ТОВАРИСТВА (далі - Загальні збори).

9.2. До виключної компетенції Загальних зборів Товариства належить:

0.2.1. визначення основних напрямів діяльності Товариства; 9.2.2. внесення змін до Статуту Товариства;

9.2.3. прийняття рішення про анулювання викуплених акцій;

9.2.4. прийняття рішення про зміну типу Товариства; 9.2.5. прийняття рішення про емісію акцій;

0.2.6. прийняття рішення про емісію цінних паперів, які можуть бути конвертовані в акції;

9.2.7. прийняття рішення про збільшення статутного капіталу Товариства;

0.2.8. прийняття рішення про зменшення статутного капіталу Товариства;

0.2.9. прийняття рішення про дроблення або консолідацію акцій;

9.2.10. затвердження положень про Загальні збори, Наглядову раду, Правління та Ревізійну комісію (ревізора) Товариства, а також внесення змін до них;

9.2.11. затвердження положення про винагороду членів Наглядової ради Товариства, вимоги до якого встановлюються Національною комісією з цінних паперів та фондового ринку;

ч.2.12. затвердження звіту про винагороду членів Наглядової ради Товариства, вимоги до якого ветановлюються Національною комісією з цінних паперів та фондового ринку; 9.2.13. затвердження річного звіту Товариства;

0.2.14. розгляд звіту Наглядової ради та затвердження заходів за результатами його розгляду;

9.2.15. розгляд висновків зовнішнього аудиту та затвердження заходів за результатами його розгляду;

9.2.16. розподіл прибутку і збитків Товариства з урахуванням вимог, передбачених Законом;

9.2.17. прийняття рішення про викуп Товариством розміщених ним акцій (крім випадків обов'язкового

9.2.18. прийняття рішення про невикористання переважного права акціонерами на придбання акцій додаткової емісії у процесі їх розміщення;

9.2.19. затвердження розміру річних дивідендів з урахуванням вимог, передбачених законом;

9.2.20. прийняття рішень з питань порядку проведення Загальних зборів Товариства;

9.2.21. обрання членів Наглядової ради, затвердження умов цивільно-правових договорів або трудових договорів (контрактів), що укладатимуться з ними, встановлення розміру їх винагороди, обрання особи, яка уповноважується на підписання договорів (контрактів) з членами Наглядової ради;

9.2.22. прийняття рішення про припинення повноважень членів Наглядової ради, за винятком випадків встановлених законом;

9.2.23. обрання членів Ревізійної комісії (Ревізора), прийняття рішення про дострокове припинення їх (його) повноважень;

9.2.24. затвердження звіту та висновків Ревізійної комісії (Ревізора);

9.2.25. обрання членів лічильної комісії, прийняття рішення про припинення їх повноважень;

9.2.26. прийняття рішення про надання згоди на вчинення значного правочину або про попереднє надання згоди на вчинення такого правочину у випадках, передбачених статтею 70 України «Про акціонерні товариства», та про вчинення правочинів із заінтересованістю у випадках. передбачених статтею 71 України «Про акціонерні товариства»;

9.2.27. прийняття рішення про виділ та припинення Товариства, крім випадку, передбаченого частиною четвертою статті 84 Закону України «Про акціонерні товариства», про ліквідацію Товариства, обрання ліквідаційної комісії, затвердження порядку та строків ліквідації, порядку розподілу між акціонерами майна, що залишається після задоволення вимог кредиторів, і затвердження ліквідаційного балансу;

9.2.28. прийняття рішення за наслідками розгляду звіту Наглядової ради, звіту Правління, звіту Ревізійної комісії (Ревізора);

9.2.29. затвердження принципів (кодексу) корпоративного управління Товариства;

9.2.30. обрання комісії з припинення Товариства;

9.2.31. обрання аудитора (аудиторської фірми) Товариства для проведення аудиторської перевірки за результатами поточного та/або минулого (минулих) року (років);

9.2.32. вирішення інших питань, що належать до виключної компетенції загальних зборів згідно із законом та/або статутом Товариства.

9.3. Повноваження з вирішення питань, що належать до виключної компетенції Загальних зборів, не можуть бути передані іншим органам Товариства.

9.4. Загальні збори можуть вирішувати будь-які питання діяльності Товариства, крім тих, що віднесені законом або цим Статутом до виключної компетенції Наглядової ради.

9.5. Товариство щороку скликає Загальні збори (річні Загальні збори) Товариства. Річні Загальні збори Товариства проводяться не пізніше 30 квітня наступного за звітним року. Усі інші Загальні збори вважаються позачерговими. Загальні збори Товариства скликаються Наглядовою радою Товариства:

9.6. До порядку денного річних Загальних зборів обов'язково вносяться питання щодо затвердження річного звіту Товариства; розподілу прибутку і збитків Товариства з урахуванням вимог, передбачених законом; розгляду звіту Наглядової ради та затвердження заходів за результатами його розгляду; розгляду висновків зовнішнього аудиту та затвердження заходів за результатами його розгляду; прийняття рішення за наслідками розгляду звіту Наглядової ради, звіту Правління, звіту Ревізійної комісії (Ревізора).

9.7. Позачергові Загальні збори Товариства скликаються Наглядовою радою:

9.7.1. з власної ініціативи.

9.7.2. на вимогу Правління Товариства - в разі порушення провадження про визнання Товариства банкрутом або необхідності вчинення значного правочину;

9.7.3. на вимогу Ревізійної комісії (Ревізора).

9.7.4. на вимогу акціонерів (акціонера), які на день подання вимоги сукупно є власниками 10 і більше відсотків голосуючих акцій Товариства;

9.7.5. в інших випадках, встановлених законом.

9.8. Вимога про скликання позачергових Загальних зборів Товариства подається в письмовій формі Правлінню Товариства на адресу за місцезнаходженням Товариства із зазначенням органу або прізвищ (найменувань) акціонерів, які вимагають скликання позачергових Загальних зборів Товариства, підстав для скликання та порядку денного. У разі скликання позачергових Загальних зборів Товариства з ініціативи акціонерів вимога повинна також містити інформацію про кількість, тип і клас належних акціонерам акцій та бути підписаною всіма акціонерами, які її подають.

9.9. Наглядова рада приймає рішення про скликання позачергових Загальних зборів Товариства або про відмову в такому скликанні протягом 10 днів з моменту отримання вимоги про їх скликання та надсилає таке рішення Правлінню Товариства або акціонерам, які вимагають їх скликання, не пізніше ніж за три дні з моменту його прийняття.

9.10. Наглядова рада не має права вносити зміни до порядку денного Загальних зборів Товариства, що міститься у вимозі про скликання позачергових Загальних зборів Товариства, крім включення до порядку денного нових питань або проектів рішень.

9.11. Позачергові Загальні збори Товариства, які скликаються Наглядовою радою, мають бути проведені протягом 45 днів з дати отримання Товариством вимоги про їх скликання. Якщо цього вимагають інтереси Товариства, Наглядова рада при прийнятті рішення про скликання позачергових загальних зборів може встановити, що повідомлення про скликання позачергових загальних зборів здійснюватиметься не пізніше ніж за 15 днів до дати їх проведення в порядку встановленому законом. У такому разі Наглядова рада затверджує порядок денний.

9.12. У разі неприйняття Наглядовою радою рішення про скликання позачергових загальних зборів на вимогу акціонерів (акціонера), які на день подання вимоги сукупно є власниками 10 і більше відсотків простих акцій Товариства, протягом 10 днів з моменту отримання такої вимоги або прийняття рішення про відмову у такому скликанні позачергові загальні збори Товариства можуть бути проведені акціонерами (акціонером), які подавали таку вимогу відповідно до закону, протягом 90 днів з дати надсилання такими акціонерами (акціонером) Товариству вимоги про їх скликання. Рішення Наглядової ради про відмову у скликанні позачергових загальних зборів акціонерів може бути оскаржено акціонерами до суду.

9.13. Повідомлення про проведення Загальних зборів Товариства затверджується Наглядовою радою, а в разі скликання позачергових Загальних зборів Товариства на вимогу акціонерів, акціонерами, які цього вимагають.

9.14. Зміст повідомлення акціонерів про проведення Загальних зборів Товариства, порядок та строки надіслання цього повідомлення акціонерам Товариства встановлюються законом.

9.15. Кожний акціонер має право внести пропозиції до питань, включених до порядку денного Загальних зборів Товариства, а також щодо нових кандидатів до складу органів Товариства, кількість яких не може перевищувати кількісного складу кожного з органів. Пропозиції вносяться не пізніше ніж за 20 днів до дати проведення Загальних зборів Товариства, а щодо кандидатів до складу органів Товариства - не пізніше ніж за 7 днів до дати проведення Загальних зборів Товариства.

9.16. Загальні збори Товариства проводяться на території України, в межах населеного пункту за місцезнаходженням Товариства, крім випадків, коли на день скликання загальних зборів 100% акцій Товариства володіють іноземці, особи без громадянства, іноземні юридичні особи, а також міжнародні

9.17. Порядок проведення Загальних зборів Товариства встановлюється цим Статутом та Положенням про Загальні збори Товариства, та рішенням Загальних зборів Товариства

9.18. У Загальних зборах Товариства можуть брати участь особи, включені до переліку акціонерів, які мають право на таку участь, або їх представники. На Загальних зборах за запрошенням особи, яка скликає Загальні збори, також можуть бути присутні представник незалежного аудитора (аудиторської фірми) Товариства та посадові особи Товариства незалежно від володіння ними акціями цього Товариства, представник органу, який відповідно до Статуту представляє права та інтереси трудового колективу. Перелік акціонерів, які мають право на участь у Загальних зборах, складається станом на 24 годину за три робочих дні до дня проведення таких зборів у порядку, встановленому законодавством про депозитарну систему України. Вносити зміни до переліку акціонерів, які мають право на участь у Загальних зборах Товариства, після його складення заборонено. Обмеження права акціонера на участь у загальних зборах встановлюється законом.

9.19. Перелік акціонерів, які зареєструвалися для участі у Загальних зборах Товариства, підписує Голова реєстраційної комісії, який обирається простою більшістю голосів її членів до початку проведення реєстрації. Акціонер, який не зареєструвався, не має права брати участь у Загальних зборах Товариства.

9.20. Мотивоване рішення реєстраційної комісії про відмову в реєстрації акціонера чи його представника для участі у Загальних зборах Товариства, підписане Головою реєстраційної комісії, додається до протоколу Загальних зборів Товариства та видається особі, якій відмовлено в реєстрації. 9.21. До закінчення строку, відведеного на ресстрацію учасників Загальних зборів Товариства, акціонер

має право замінити свого представника, повідомивши про це реєстраційну комісію та Правління, або взяти участь у Загальних зборах Товариства особисто.

9.22. У разі, якщо для участі в Загальних зборах Товариства з'явилося декілька представників акціонера, реєструється той представник, довіреність якому видана пізніше.

9.23. У разі, якщо акція перебуває у спільній власності декількох осіб, повноваження щодо голосування на Загальних зборах Товариства здійснюється за їх згодою одним із співвласників або їх загальним

9.24. Наявність кворуму Загальних зборів Товариства визначається реєстраційною комісією на момент закінчення реєстрації акціонерів для участі у Загальних зборах Товариства. Загальні збори Товариства

на сть кворум за умови ресстрації для участі у них акціонерів, які сукупно є власниками більш як 50 підсотків голосуючих акцій.

9.25. Загальні збори Товариства не можуть розпочатися раніше, ніж зазначено у повідомленні про проведення загальних зборів.

9.26. Підрахунок голосів на Загальних зборах, роз'яснення щодо порядку голосування, підрахунку голосів та інших питань, пов'язаних із забезпеченням проведення голосування на Загальних зборах, здійснює лічильна комісія, обрана (у тому числі щодо її кількісного складу та/або передачі повноважень) Загальними зборами.

9.26.1. До обрання лічильної комісії підрахунок голосів на Загальних зборах, роз'яснення щодо порядку голосування, підрахунку голосів та з інших питань, пов'язаних із забезпеченням проведення голосування на Загальних зборах, надає тимчасова лічильна комісія, яка формується (у тому числі щодо її кількісного складу та/або передачі повноважень) Наглядовою радою Товариства, а в разі скликання позачергових загальних зборів на вимогу акціонерів у випадках, передбачених чинним законодавством, - акціонерами, які цього вимагають.

9.27. Голосування на Загальних зборах з питань порядку денного проводиться виключно з використанням бюлетенів для голосування.

9.27.1. Бюлетень для голосування засвідчується підписом голови реєстраційної комісії та печаткою Товариства.

9.27.2. Бюлетень для голосування визнається недійсним та не враховується лічильною комісією (тимчасовою лічильною комісією) під час підрахунку голосів у разі, якщо:

- він відрізняється від офіційно виготовленого Товариством зразка;

- на ньому відсутній підпис (підписи) акціонера (представника акціонера);

- він складається з кількох аркушів, які не пронумеровані та/або підпис акціонера (представника акціонера) проставлений не на всіх аркушах;

- акціонер (представник акціонера) не позначив у бюлетені жодного або позначив більше одного варіанта голосування щодо одного проекту рішення.

9.27.3. За підсумками голосування складається протокол (протоколи), що підписується всіма членами лічильної комісії Загальних зборів, які брали участь у підрахунку голосів. Протокол (протоколи) про підсумки голосування додається до протоколу Загальних зборів. Рішення Загальних зборів вважається прийнятим з моменту складення протоколу про підсумки голосування. Підсумки голосування оголошуються на Загальних зборах, під час яких проводилось голосування. Після закриття Загальних зборів підсумки голосування доводяться до відома акціонерів протягом 10 робочих днів шляхом вручения акціонерам особисто під підпис або направлення рекомендованого листа на адресу акціонера вказану в переліку акціонерів, які мають право брати учать у Загальних зборах акціонерів.

9.28. Рішення Загальних зборів з питання, винесеного на голосування, приймається простою більшістю голосів акціонерів, які зареєструвалися для участі у Загальних зборах та є власниками голосуючих з цього питання акцій, крім випадків, встановлених чинним законодавством та цим Статутом.

9.29. Рішення Загальних зборів приймаються більш як трьома чвертями голосів акціонерів Товариства, які зареєструвались для участі у Загальних зборах, з наступних питань:

- внесення змін до Статуту Товариства;

- прийняття рішення про анулювання викуплених акцій;

- прийняття рішення про зміну типу Товариства;

- прийняття рішення про емісію акцій;

прийняття рішення про емісію цінних паперів, які можуть бути конвертовані в акції;

прийняття рішення про збільшення статутного капіталу Товариства:

- прийняття рішення про зменшення статутного капіталу Товариства;

прийняття рішення про дроблення або консолідацію акцій;

- прийняття рішення про виділ та припинення Товариства, крім випадку, передбаченого чинним законодавством, про ліквідацію Товариства, обрання ліквідаційної комісії, затвердження порядку та строків ліквідації, порядку розподілу між акціонерами майна, що залишається після задоволення вимог кредиторів, і затвердження ліквідаційного балансу.

9.30. Рішення про надання згоди на вчинення значного правочину та/або рішення про попереднє надання згоди на вчинення значних правочинів, якщо ринкова вартість майна або послуг, що є предметом такого правочину, становить 50 і більше відсотків вартості активів за даними останньої річної фінансової звітності Товариства, приймається більш як 50 відсотками голосів акціонерів від їх загальної кількості.

9.31. Після складення протоколу про підсумки голосування бюлетені для голосування опечатуються Лічильною комісією та зберігаються у Товаристві протягом строку його діяльності, але не більше чотирьох років.

9.32. Протокол Загальних зборів Товариства складається протягом 10 календарних днів з моменту

половуючим і секретарем Загальних зборів Товариства та підписується головуючим і секретарем Загальних зборів Товариства.

933. Протокол Загальних зборів Товариства, підписаний головою та секретарем Загальних зборів Товариства, підшивається, скріплюється печаткою Товариства та підписом Голови Правління Товариства.

9.34. Всі інші питання щодо порядку скликання, проведення Загальних зборів Товариства встановлюються Положенням про Загальні збори Товариства та Законом України «Про акціонерні повариства».

9.35. Загальні збори можуть бути проведені в шляхом заочного голосування (опитування) відповідно до пого законодавства та Положення про загальні збори акціонерів Товариства. У такому разі проект рішення або питання для голосування надсилається акціонерам - власникам голосуючих акцій, які повинні протягом п'яти календарних днів з дати одержання відповідного проекту рішення або питання для голосування у письмовій формі сповістити щодо нього свою думку. Протягом 10 календарних днів - пати одержання повідомлення від останнього акціонера - власника голосуючих акцій всі акціонери власники голосуючих акцій повинні бути в письмовій формі поінформовані головою зборів про прийняте рішення. Рішення вважається прийнятим, якщо за нього проголосували всі акціонери власники голосуючих акцій.

#### 10. НАГЛЯДОВА РАДА ТОВАРИСТВА

10.1. Наглядова рада Товариства є колегіальним органом, що здійснює захист прав акціонерів Товариства і в межах компетенції, визначеної цим Статутом та законодавством, здійснює управління Товариством, а також контролює та регулює діяльність Правління Товариства.

10.2. Наглядова рада складається щонайменше із 3 (трьох) осіб, які обираються Загальними зборами Товариства строком на 3 (три) роки. Членом Наглядової ради Товариства може бути лише фізична ссоба. Член Наглядової ради не може бути одночасно членом Правління та/або членом Ревізійної комісії (ревізором) цього Товариства.

10.3. До складу Наглядової ради можуть обиратися акціонери або особи, які представляють їхні итереси (далі - представники акціонерів);

10.4. Головою та членами Наглядової ради не можуть бути особи, яким згідно із чинним законодавством України заборонено обіймати посади в органах управління господарських товариств або існують обмеження щодо заняття особою певною діяльністю.

10.5. Персональний склад Наглядової ради, а також будь-які зміни у персональному складі Наглядової ради визначаються рішенням Загальних зборів Товариства. Прийняття рішення про обрання членів Наглядової ради Товариства приймається Загальними зборами простою більшістю голосів акціонерів, які зареєструвались для участі у Загальних зборах.

10.6. Одна й та сама особа може обиратися до складу Наглядової ради неодноразово. Строк поеноважень членів Наглядової ради починається з моменту складення протоколу про підсумки голосування, якщо інше не встановлено рішенням Загальних зборів.

10.6.1. У разі, якщо після закінчення строку повноважень членів Наглядової ради Загальними зборами з будь-яких причин не ухвалено рішення про припинення повноважень членів Наглядової ради та обрання нового складу Наглядової ради, повноваження членів чинної Наглядової ради припиняються, крім повноважень з підготовки, скликання і проведення Загальних зборів. Особи, обрані членами Наглядової ради Товариства, можуть переобиратися необмежену кількість разів.

10.6.2. З членами Наглядової ради Товариства укладаються цивільно-правові чи трудові договори (контракти), основні умови яких затверджуються Загальними зборами. Після затвердження умов зазначених договорів Загальними зборами від імені Товариства їх підписує Голова Правління або інша особа, визначена Загальними зборами. У разі укладення з членом Наглядової ради Товариства цивільно-правового договору такий договір може бути оплатним чи безоплатним.

10.6.3. Член Наглядової ради Товариства повинен виконувати свої обов'язки особисто і не може передавати власні повноваження іншій особі. Акціонер (акціонери), представник якого (яких) обраний членом Наглядової ради, може обмежити повноваження свого представника як члена Наглядової ради, про що він письмово повідомляє Наглядову раду Товариства рекомендованим листом з повідомленням про вручення за місцезнаходженням Товариства. У такому разі обмеження повноважень члена Наглядової ради набувають чинності з моменту отримання Наглядовою радою такого повідомлення. Акціонери та член Наглядової ради, який є їх представником, несуть солідарну відповідальність за відшкодування збитків, завданих Товариству таким членом Наглядової ради.

10.7. Повноваження члена Наглядової ради припиняються достроково у разі:

1) прийняття відповідного рішення Загальними зборами у будь-який час і з будь-яких підстав;

2) без ухвалення будь-яких рішень Загальними зборами, у разі настання певних обставин, а саме:

а) за його власним бажанням за умови письмового повідомлення про це Товариство за два тижні;

б) за станом здоров'я (хвороба, що зумовила підтверджену у порядку, встановленому законодавством,

тамчасову непрацездатність протягом 90 днів поспіль);

• набрання законної сили вироком чи рішенням суду, яким члена Наглядової ради засуджено до покарання, що виключає можливість виконання обов'язків (позбавлення волі, судова заборона обіймати meвні посади);

по разі смерті, визнання недієздатним, обмежено дієздатним, безвісно відсутнім, померлим;

д) у разі отримання Товариством письмового повідомлення про заміну члена Наглядової ради, який є представником акціонера.

10.7.1. Член Наглядової ради Товариства, обраний як представник акціонера або групи акціонерів, може бути замінений таким акціонером або групою акціонерів у будь-який час. Повідомлення про заміну члена Наглядової ради - представника акціонера повинно містити інформацію про нового члена Наглядової ради, який призначається на заміну відкликаного, в об'ємі, передбаченому чинним законодавством з питань розкриття інформації емітентами цінних паперів, а також прізвище, ім'я, по батькові (найменування) акціонера (акціонерів), розмір пакета акцій, що йому належить або їм сукупно належить, підписи акціонерів фізичних осіб та/або підпис керівника та відбиток печатки акціонерів коридичних осіб. Повідомлення про заміну члена Наглядової ради - представника акціонера здійснюється таким акціонером (групою акціонерів) у письмовій формі шляхом направлення його рекомендованим листом з повідомленням про вручення за місцезнаходженням Товариства. У разі заміни члена Наглядової ради - представника акціонера повноваження відкликаного члена Наглядової ради припиняються, а новий член Наглядової ради набуває повноважень з моменту отримання Товариством такого письмового повідомлення.

10.7.2. Якщо кількість членів Наглядової ради становить менше половини її кількісного складу, Товариство протягом трьох місяців має скликати позачергові Загальні збори для обрання решти членів Наглядової ради.

10.8. Голова Наглядової ради Товариства обирається членами Наглядової ради з їх числа простою більшістю голосів від кількісного складу Наглядової ради. Наглядова рада має право в будь-який час переобрати голову Наглядової ради.

10.9. Голова Наглядової ради організовує її роботу, скликає засідання Наглядової ради та головує на

10.10. У разі неможливості виконання головою Наглядової ради своїх повноважень його повноваження здійснює один із членів Наглядової ради за її рішенням, якщо інше не передбачено законодавством України, або положенням про Наглядову раду Товариства.

10.11. До компетенції Наглядової ради належить вирішення питань, передбачених чинним законодавством та цим Статутом.

## 10.12. До виключної компетенції Наглядової ради належить:

10.12.1. затвердження внутрішніх положень, якими регулюється діяльність Товариства, крім тих, що віднесені до виключної компетенції Загальних зборів Товариства, та тих, що рішенням Наглядової ради передані для затвердження Правлінням Товариства;

10.12.2. затвердження Положення про винагороду членів Правління Товариства, вимоги до якого встановлюються Національною комісією з цінних паперів та фондового ринку;

10.12.3. затвердження звіту про винагороду членів Правління Товариства, вимоги до якого встановлюються Національною комісією з цінних паперів та фондового ринку;

10.12.4. підготовка порядку денного Загальних зборів, прийняття рішення про дату їх проведення та про включення пропозицій до порядку денного, крім скликання акціонерами позачергових Загальних зборів;

10.12.5. формування тимчасової лічильної комісії у разі скликання Загальних зборів Наглядовою

10.12.6. затвердження форми і тексту бюлетеня для голосування;

10.12.7. прийняття рішення про проведення чергових або позачергових Загальних зборів відповідно до Статуту Товариства та у випадках, встановлених Законом України «Про акціонерні товариства»;

10.12.8. прийняття рішення про емісію Товариством інших цінних паперів, крім акцій;

10.12.9. прийняття рішення про викуп розміщених Товариством інших, крім акцій, цінних паперів;

10.12.10. затвердження ринкової вартості майна у випадках, передбачених Законом;

10.12.11. обрання та припинення повноважень Голови і членів Правління Товариства;

10.12.12. затвердження умов контрактів, які укладатимуться з членами Правління Товариства, встановлення розміру їх винагороди;

10.12.13. прийняття рішення про відсторонення Голови або члена Правління від здійснення повноважень та обрання особи, яка тимчасово здійснюватиме повноваження Голови Правління; 10.12.14. обрання та припинення повноважень голови і членів інших органів Товариства;

10.12.15. призначення і звільнення керівника підрозділу внутрішнього аудиту (внутрішнього аудитора);

12.16. затвердження умов трудових договорів, що укладаються з працівниками підрозділу прішнього аудиту (з внутрішнім аудитором), встановлення розміру їхньої винагороди, у тому числі на почувальних та компенсаційних виплат;

12.17. здійснення контролю за своєчасністю надання (опублікування) Товариством достовірної пормації про його діяльність відповідно до законодавства, опублікування Товариством інформації принципи (кодекс) корпоративного управління Товариства;

10.12.18. розгляд звіту Правління Товариства та затвердження заходів за результатами його розгляду; 10.12.19. обрання реєстраційної комісії, за винятком випадків, встановлених Законом;

10.12.20. обрання аудитора (аудиторської фірми) Товариства для проведення аудиторської перевірки за педивтатами поточного та/або минулого (минулих) року (років); надання рекомендацій Загальним порам щодо підбору, призначення, перепризначення та звільнення зовнішнього аудитора порської фірми) Товариства; визначення умов договору, що укладатиметься з аудитором порською фірмою) Товариства, встановлення розміру оплати його (її) послуг;

10.12.21. затвердження рекомендацій Загальним зборам за результатами розгляду висновку телішнього незалежного аудитора (аудиторської фірми) Товариства для прийняття рішення щодо HIGOTO:

10.12.22. визначення дати складення переліку осіб, які мають право на отримання дивідендів, порядку па строків виплати дивідендів у межах граничного строку, визначених Законом;

10.12.23. визначення дати складення переліку акціонерів, які мають бути повідомлені про проведення Загальних зборів та мають право на участь у Загальних зборах відповідно до Закону;

10.12.24. вирішення питань про участь Товариства у промислово-фінансових групах та інших об'єднаннях;

10.12.25. вирішення питань про створення та/або участь в будь-яких юридичних особах, їх ресрганізацію та ліквідацію;

10.12.26. вирішення питань про створення, реорганізацію та/або ліквідацію відокремлених підрозділів

10.12.27. вирішення питань, віднесених до компетенції Наглядової ради Законом України «Про акціонерні товариства», у разі злиття, приєднання, поділу, виділу або перетворення Товариства;

10.12.28. прийняття рішення про вчинення значних правочинів, якщо ринкова вартість майна або послуг, що с його предметом, становить від 10 до 25 відсотків вартості активів Товариства за даними останньої річної фінансової звітності Товариства;

10.12.29. попереднє погодження та подання на розгляд Загальних зборів Товариства з метою прийняття останніми рішення питання про вчинення значного правочину, якщо ринкова вартість майна або послуг, що є предметом такого правочину, перевищує 25 відсотків активів за даними останньої річної бінансової звітності Товариства;

10.12.30. визначення ймовірності визнання Товариства неплатоспроможним внаслідок прийняття ним па себе зобов'язань або їх виконання, у тому числі внаслідок виплати дивідендів або викупу акцій;

10.12.31. прийняття рішення про обрання оцінювача майна Товариства та затвердження умов договору, що укладатиметься з ним, встановлення розміру оплати його послуг;

10.12.32. прийняття рішення про обрання (заміну) депозитарної установи, яка надає Товариству податкові послуги, затвердження умов договору, що укладатиметься з нею, встановлення розміру

10.12.33. надсилання оферти акціонерам Товариства відповідно до Закону України «Про акціонерні

10.12.34. вирішення інших питань, що належать до виключної компетенції Наглядової ради згідно з щим Статутом;

10.12.35. прийняття рішення про приєднання до Товариства іншого акціонерного товариства, затвердження передавального акту та умов договору про приєднання у випадку, якщо Товариству належать більш як 90 % простих акцій акціонерного товариства, що приєднується, а приєднання не спричиняє необхідності внесення змін до цього Статуту, пов'язаних із змінами прав його акціонерів;

10.12.36. прийняття рішення про притягнення до майнової відповідальності керівників філій, представництв та дочірніх підприємств Товариства; 10.12.37. визначення загальних засад інформаційної політики Товариства;

10.12.38. встановлення порядку прийому, ресстрації та розгляду звернень та скарг акціонерів;

10.12.39. розробка умов договору про злиття (приєднання) або плану поділу (виділу, перетворення) Товариства; підготовка пояснень до розроблених документів для акціонерів; отримання у випадках, передбачених законом, висновку незалежного експерта (аудитора, оцінювача) щодо умов злиття, приєднання, поділу або виділу;

10.12.40. подання на розгляд Загальних зборів питань про припинення Товариства (злиття, приєднання, поділ, виділ або перетворення), а також про затвердження умов договору про злиття (приєднання) або поділу (виділу, перетворення), передавального акту (у разі злиття, приєднання та перетворення) збо розподільного балансу (у разі поділу та виділу);

ПО 12.41. ухвалення стратегії Товариства, затвердження річного фінансового плану, бізнес-планів та плинення контролю за їх реалізацією;

10.12.42. затвердження стратегії управління ризиками Товариства;

ПО 12.43. надання дозволу Голові Правління Товариства на видачу Товариством будь-яких порук та (або) гарантій;

10.12.44. надання Голові Правління Товариства дозволів на відчуження та (або) придбання, набуття ни способом у власність та (або) управління корпоративних прав юридичних осіб;

10.12.45. надання Голові Правління дозволу (завдання) щодо розпорядження корпоративними правами Товариства у статутному капіталі юридичних осіб, включаючи права на управління, отримання відповідної частки прибутку таких юридичних осіб, а також частки активів у разі їх ліквідації;

10.12.46. прийняття рішення стосовно питань, пов'язаних з володінням, користуванням та розпорядженням майном Товариства (в т.ч., але не виключно, укладання договорів продажу, міни, лізингу, ренти, застави, іпотеки, управління майном, доручення, комісії на будь-який строк та оренди на строк вище одного року).

10.13. Рішенням Загальних зборів Товариства на Наглядову раду може бути покладено виконання інших функцій, в тому числі функцій, що належать до компетенції Загальних зборів Товариства, крім тих, що відносяться до виключної компетенції Загальних зборів Товариства.

10.14. Наглядова рада не має права втручатись в оперативну діяльність Товариства.

10.15. Наглядова рада подає Загальним зборам Товариства звіт про свою роботу за рік.

10.16. Члени Наглядової ради несуть цивільно-правову відповідальність перед Товариством за збитки, завдані Товариству їх винними діями (бездіяльністю). Не несуть відповідальності члени Наглядової ради, які голосували проти рішення, яке завдало збитків Товариству, або не брали участі у голосуванні. 10.17. Члени Наглядової ради, які порушили покладені на них обов'язки, в тому числі за невиконання рішень Загальних зборів Товариства, що не суперечать чинному законодавству та Статуту Товариства, несуть персональну відповідальність у розмірі збитків, завданих Товариству.

10.18. Члени Наглядової ради можуть отримувати винагороду та компенсаційні виплати за виконання функціональних обов'язків члена Наглядової ради, розмір яких визначається рішенням Загальних зборів Товариства та закріплюється при підписанні відповідного договору з кожним членом Наглядової ради.

10.19. Організаційною формою роботи Наглядової ради є засідання, які скликаються не рідше ніж один раз на квартал. Порядок скликання, проведення засідань Наглядової Ради визначаються Положенням про Наглядову раду.

10.20. Засідання Наглядової ради є правомочним, якщо в ньому беруть участь не менш половини членів Наглядової ради. Рішення Наглядової ради приймається простою більшістю голосів членів Наглядової ради, які беруть участь у засіданні та мають право голосу. У разі рівного розподілу голосів голос Голови Наглядової ради є вирішальним. Рішення оформлюються протоколом, який підписується всіма присутніми на засіданні членами Наглядової ради.

#### 11. ПРАВЛІННЯ ТОВАРИСТВА

11.1. Правління Товариства - є колегіальним виконавчим органом Товариства, який здійснює управління його поточною діяльністю. Члени Правління не мають права входити до складу Ревізійної комісії та Наглядової ради Товариства. Утворенням Правління є визначення у цьому Статуті порядку обрання і відкликання членів Правління, його кількісного складу, компетенції, порядку прийняття (ухваления) Правлінням рішень.

11.2. Правління вирішує всі питання діяльності Товариства, крім тих, що віднесені до компетенції Загальних зборів Товариства і Наглядової ради Товариства. Загальні збори Товариства та Наглядова рада Товариства можуть прийняти рішення про передачу частини належних їм повноважень до компетенції Правління (крім тих повноважень, які належать до виключної компетенції Загальних зборів та Наглядової ради Товариства).

11.3. В тому числі до компетенції Правління належить:

11.3.1. розробка проектів річного бюджету, бізнес-планів Товариства, подання їх на затвердження Наглядовій раді Товариства та забезпечення виконання схвалених Наглядовою радою річного бюджету, бізнес-планів Товариства;

11.3.2. формування фондів, необхідних для проведення Товариством статутної діяльності;

11.3.3. прийняття рішення про використання фондів Товариства, крім Резервного капіталу

11.3.4. прийняття рішення про створення постійно діючих комітетів Правління, яким, у разі потреби, можуть бути делеговані окремі повноваження Правління, призначення їх керівників та членів; 11.3.5. організація ведення бухгалтерського обліку та звітності Товариства, а також організація

польных та надання Наглядовій раді квартальних та річних фінансових звітів Товариства;

ПЕЗ 6. забезпечення виконання працівниками Товариства вимог чинного законодавства України та пормативних актів Товариства шляхом запровадження дієвої системи контролю;

ПЕТ затвердження управлінської та організаційної структури Товариства;

П. З. в призначення керівників відокремлених підрозділів (філій, представництв, тощо) Товариства; забезпечення проведення зовнішньої незалежної аудиторської перевірки діяльності Товариства погу акціонерів, які володіють не менш як 10 відсотками акцій Товариства у порядку та випадках, в советствих чинним законодавством України;

П.З.10. затвердження локальних нормативних актів Товариства (за винятком актів, затвердження яких полнесено до компетенції інших органів Товариства); ПЕЗДИ. затвердження правил добровільного страхування Товариства;

П. З. 12. затвердження типових договорів, які використовуються в роботі Товариства;

П.З.13. прийняття рішень про списання безнадійних активів Товариства, нестач та втрат його товарнонатеріальних цінностей відповідно до чинного законодавства;

П.З.14. прийняття рішень про списання з балансу основних засобів, непридатних для подальшого выкористання, морально застарілих, фізично зношених, пошкоджених;

П.З.15. затвердження правил внутрішнього фінансового моніторингу, програм здійснення фінансового поніторингу та інших документів з питань запобігання легалізації (відмиванню) доходів, одержаних починним шляхом, або фінансуванню тероризму та фінансуванню розповсюдження зброї масового

ПІЗ.16. затвердження правил ідентифікації та оцінки ризиків Товариства, та інших документів з питань управління ризиками.

П.З.17. здійснюють інші повноваження визначені Положенням про Правління.

П.4. Правління Товариства підзвітне Загальним зборам Товариства і Наглядовій раді Товариства,

11.5. Правління складається щонайменше із 3 (трьох) осіб, які обираються (призначаються) Наглядовою радою Товариства строком на 3 (три) роки. Правління складається з Голови Правління та

11.6. Порядок створення та діяльності Правління визначається Законом, Статутом та Положенням про Правління, яке затверджується Загальними зборами Товариства, а також трудовим договором понтрактом), що укладається з кожним членом Правління.

П.Л. Роботою Правління керує Голова Правління Товариства, який обирається (призначається) ПІЛІ. забезпечує виконання рішень Загальних зборів Товариства та Наглядової ради Товариства;

11.7.2. діє без довіреності від імені Товариства в межах своєї компетенції;

П.7.3. видає довіреності від імені Товариства, накази і розпорядження в межах своєї компетенції та вказівки, обов'язкові до виконання всіма працівниками Товариства;

П.Л.4. наймає на роботу і звільняє працівників, застосовує до них заходи заохочення та накладає статнення, направляє у відрядження; П.7.5. розпоряджається майном та коштами Товариства;

П.7.6. представляє Товариство у відносинах з юридичними та фізичними особами; П.7.7. вчиняє від імені Товариства правочини;

П.7.8. підписує договори страхування, перестрахування, співстрахування, взаємного страхування, талені відповідно до затверджених тарифів, правил страхування та типових умов; 11.7.9. приймає рішення про оплату рахунків за одержані товари, роботи, послуги;

П.Г.10. приймає рішення про виплату страхових відшкодувань;

П.7.11. приймає рішення та відкриває рахунки Товариства, має право першого підпису на банківських ПЕТЛ2. підписує документи фінансової та податкової звітності;

П.Т.13. подає та отримує документи, підписує листи, чеки, заяви, звіти, тощо від імені Товариства;

14. здійснює контроль за ефективним використанням матеріальних і фінансових ресурсів

П.Т.15. контролює результати фінансово-господарської діяльності Товариства, дотримання та последния касової дисципліни, бюджетів структурних одиниць та підрозділів, бюджету Товариства;

пл.16. координує організацію бухгалтерського обліку і звітності в Товаристві та забезпечення в кеування фактів здійснення всіх операцій Товариства в первинних документах, збереження протягом детановленого законодавством та\або локальними нормативними документами Товариства первинних в кументів, регістрів бухгалтерського обліку та звітності Товариства;

11.7.17. забезпечує функціонування системи охорони праці в Товаристві;

11.7.18. здійснює інші повноваження визначені Положенням про Правління.

ти у разі неможливості виконання Головою Правління Товариства своїх повноважень його поваження здійснює один із членів Правління Товариства або посадова особа Товариства, яка вимогам встановлених чинним законодавством України, щодо обрання керівників телевих компаній. У разі тимчасової відсутності Голови Правління Товариства його обов'язки е, призначений тимчасово виконуючим обов'язки Голови Правління за рішенням Наглядової Особа, на яку тимчасово покладаються обов'язки Голови Правління Товариства за його пості має повноваження Голови Правління Товариства, передбачені цим Статутом, Положенням Правління Товариства та законодавством України, в тому числі діє без довіреності від імені Текариства та представляє його інтереси у відносинах з третіми особами.

П. Э. Повноваження Голови Правління та члена Правління припиняються за рішенням Наглядової ради Тенериства, з одночасним прийняттям рішення про призначення голови (члена) Правління Товариства збо особи, яка тимчасово здійснюватиме його повноваження. П. 10. Кожен член Правління очолює певний напрямок роботи Товариства і відповідає за виконання

визначених по підпорядкованому напрямку. Повноваження та обов'язки членів Правління в в чаються Положенням про Правління.

П. Правління проводить засідання у разі необхідності, але не менше одного разу в квартал. Правління скликається Головою Правління. Кожний член Правління має право вимагати проведення ння Правління та вносити питання до порядку денного засідання. П.12. У засіданнях Правління, мають право брати участь члени Ревізійної комісії (Ревізор) (у разі

П.13. Правління вважається правомочним на прийняття рішення, якщо в його засіданні взяли участь

половини членів Правління. Рішення приймаються прормлюються протоколом. У разі рівного розподілу голосів голос Голови Правління є вирішальним. Порядок скликання та проведення засідань Правління визначається Положенням про Правління. П114. Протокол засідання Правління підписується всіма присутніми на засіданні членами Правління.

Протокол надається для ознайомлення на вимогу члена Правління, члена Наглядової ради, члена

ПІЛІ5. На підставі рішень, прийнятих Загальними зборами, Наглядовою радою та Правлінням, Голова Правління видає накази, розпорядження та інші документи щодо діяльності Товариства. П.16. У разі, якщо після закінчення строку повноважень Правління Наглядовою радою Товариства не

правління про обрання нового складу Правління, то повноваження Голови і членів Правління подовжуються до обрання Наглядовою радою нового складу Правління. Повноваження Голови та членів) Правління припиняються за рішенням Наглядової ради Товариства, з одночасним обранням нових Голову та члена (членів) Правління. ПІЛТ. Достроково повноваження Голови та членів Правління припиняються:

празі звільнення з роботи в Товаристві з підстав, визначених законом та трудовим договором (клитрактом); Презі набрання законної сили вироком чи рішенням суду, яким його засуджено до покарання, що

пожливість виконання обов'язків члена Правління; В в разі смерті, визнання його недієздатним, обмежено дієздатним, безвісно відсутнім, померлим.

## 12. РЕВІЗІЙНА КОМІСІЯ (РЕВІЗОР)

проведення перевірки фінансово-господарської діяльності Товариства Загальні збори можуть Ревізійну комісію або Ревізора. Ревізійна комісія або Ревізор може обиратися для проведення ної перевірки фінансово-господарської діяльності Товариства або на визначений період. Строк членів ревізійної комісії (Ревізора), у разі обрання, встановлюється на період до дати теления чергових річних загальних зборів але не більше ніж на п'ять років. Кількісний склад Еслийної комісії встановлюється у рішенні про її обрання. 12.2. Члени Ревізійної комісії (Ревізор) Товариства обираються -з числа фізичних осіб, які мають повну

влеїльну дієздатність Прийняття рішення про обрання членів Ревізійної комісії (Ревізора) Товариства риймається Загальними зборами простою більшістю голосів акціонерів, які зареєструвались для участі Загальних зборах. У випадку обрання Ревізійної комісії - Голова Ревізійної комісії обирається пенами Ревізійної комісії з їх числа простою більшістю голосів від кількісного складу Ревізійної

2.3. Не можуть бути членами Ревізійної комісії (Ревізором): 2.3.1. Член Наглядової ради Товариства.

2.3.2. Член Правління Товариства.

2.3.3. Корпоративний секретар.

2.3.4. Особа, яка не має повної цивільної дієздатності. 2.3.5. Члени інших органів Товариства.

24. Члени Ревізійної комісії (Ревізор) Товариства не можуть входити до складу лічильної комісії

12.5. У разі, якщо після закінчення строку повноважень членів Ревізійної комісії (Ревізора) Загальними Сорами Товариства не ухвалено рішення про обрання нового складу Ревізійної комісії (Ревізора). продовження членів Ревізійної комісії (Ревізора) продовжуються до обрання Загальними зборами Темриства нового складу Ревізійної комісії (Ревізора).

2.6. Загальні збори Товариства можуть прийняти рішення про дострокове припинення повноважень тенів Ревізійної комісії (Ревізора). Рішення Загальних зборів Товариства про дострокове припинення в вноважень членів Ревізійної комісії може прийматись тільки стосовно всіх членів Ревізійної комісії. 12.7. Повноваження члена Ревізійної комісії (Ревізора) припиняються достроково без ухвалення

Патальними зборами Товариства будь-яких рішень у разі настання певних подій, а саме: В за власним бажанням з письмовим повідомленням за 2 тижні;

2 набрання законної сили вироком суду, яким Ревізора засуджено до покарання, що виключає тивість виконання обов'язків (позбавлення волі, судова заборона обіймати певні посади); Э смерть, визнання недієздатним, обмежено дієздатним, безвісно відсутнім, померлим.

пьому випадку Наглядова рада Товариства повинна протягом двох місяців скликати позачергові Загальні збори для обрання нового складу Ревізійної комісії (Ревізора) Товариства. 12.8. Перевірка фінансово-господарської діяльності Товариства за результатами фінансового року, його

почірніх підприємств, відокремлених підрозділів (філій, представництв тощо) проводиться Ревізійною помісією (Ревізора) (у разі обрання). Перевірки здійснюються за дорученням Загальних зборів Товариства, Наглядової ради, з власної ініціативи Ревізійної комісії або Ревізора Товариства або на в могу акціонерів, що володіють у сукупності більше ніж 10 відсотками голосів. 12.9. За підсумками перевірки фінансово-господарської діяльності Товариства за результатами

тансового року ревізійна комісія (Ревізор) (у разі обрання) готує висновок. 12.10. Ревізійна комісія (Ревізор) підзвітна Загальним зборам Товариства. Матеріали перевірок

Ревізійна комісія (Ревізор) надає Загальним зборам Товариства та Наглядовій раді Товариства. П.11. Ревізійна комісія (Ревізор) має право залучати до своєї діяльності експертів, аудиторів або

плиторські фірми. Витрати, пов'язані з оплатою послуг експертів, аудиторів або аудиторських фірм плиснюються за рахунок Товариства. 12.12. Функції Ревізійної комісії (Ревізора):

- підтвердження достовірності та повноти даних фінансової звітності за відповідний період та перевірка фінансово-господарської діяльності Товариства;

- внявлення фактів порушення законодавства під час провадження фінансово-господарської діяльності, в також встановленого порядку ведення бухгалтерського обліку та подання звітності. 12.13. Ревізійна комісія (Ревізор) має право:

- Отримувати від органів управління Товариства, його підрозділів та служб, посадових осіб належні матеріали, бухгалтерські та інші документи протягом 3 календарних днів відповідного письмового запиту. від дати подання

- Вимагати скликання засідань Наглядової ради, Загальних зборів Товариства у випадках, коли в взавлені порушення у фінансово-господарській діяльності потребують рішення відповідних органів

- Вимагати від посадових осіб Товариства пояснень з питань, що належать до повноважень Ревізійної

- Брати участь з правом дорадчого голосу у засіданнях Наглядової ради, Правління Товариства.

- Вносити пропозиції до порядку денного Загальних зборів Товариства та вимагати скликання позачергових Загальних зборів Товариства.

- Бути присутніми на Загальних зборах Товариства та брати участь в обговоренні питань порядку 12.14. Обов'язки Ревізійної комісії (Ревізора):

- Проводити перевірки річної, а в разі необхідності за дорученням Голови Наглядової ради Товариства - квартальної фінансової звітності Товариства.

- Складати висновки за результатами перевірок річної фінансової звітності, подавати їх Наглядовій заді. Правлінню Товариства не пізніше ніж за два тижні після проведення перевірки. Своєчасно доводити до відома Загальних зборів Товариства, Наглядової ради, Правління Товариства

зезультати здійснених перевірок і ревізій у формі звітів, доновідних, повідомлень на засіданнях органів

Вимагати скликання позачергових Загальних зборів Товариства, якщо виникла загроза суттєвим птересам Товариства або виявлено зловживання посадових осіб Товариства.

2.15. Додаткові вимоги щодо обрання Ревізійної комісії (Ревізора), порядку її діяльності та томпетенції визначаються Положенням про Ревізійну комісію (Ревізора) Товариства.

### 13. ОБЛІК ТА ЗВІТНІСТЬ

13.1. Товариство здійснює первинний (оперативний), бухгалтерський та податковий облік, складає та подає фінансову і статистичну звітність відповідно до законодавства України.

13.2. Відповідальність за організацію обліку та забезпечення фіксування фактів здійснення всіх господарських операцій у первинних документах, збереження оброблених даних, регістрів і звітності, а також відомостей про діяльність Товариства, які надаються акціонерам, кредиторам несе Голова

# 14. ПОСАДОВІ ОСОБИ ОРГАНІВ УПРАВЛІННЯ ТОВАРИСТВА.

Посадовими особами органів управління Товариства є фізичні особи - Голова та члени Наглядової ради, Правління, ревізійної комісії (Ревізор) (у разі обрання).

 $14.1.$ 

14.2. Посадові особи органів Товариства повинні добросовісно та розумно діяти в інтересах Товариства. Посадові особи органів Товариства повинні розкривати інформацію про наявність у них заінтересованості в укладенні будь-якого правочину стосовно Товариства (конфлікту інтересів). 14.3. Посадові особи органів Товариства не мають права розголошувати комерційну таємницю та

конфіденційну інформацію про діяльність Товариства, таємницю страхування, крім випадків,

14.4. Посадові особи органів Товариства повинні діяти в інтересах Товариства, дотримуватися вимог законодавства, положень Статуту та інших документів Товариства. 14.5. Посадові особи органів Товариства несуть відповідальність перед Товариством за збитки, завдані

Товариству своїми діями (бездіяльністю), згідно з чинним законодавством..

# 15. ЗОВНІШНЬОЕКОНОМІЧНА ДІЯЛЬНІСТЬ ТОВАРИСТВА

15.1. Товариство має право проводити зовнішньоекономічну діяльність на основі самоокупності і

15.2. За рахунок власних коштів Товариство може в установленому порядку направляти спеціалістів та інших працівників для участі в переговорах з господарських і комерційних питань, у міжнародних виставках, ярмарках, для обміну досвідом і навчання, а також здійснювати іншу зовнішньоекономічну діяльність у відповідності до чинного законодавства.

15.3. Товариство може в порядку, встановленому чишим законодавством України, відкривати рахунки в іноземних банківських та інших фінансових установах, укладати договори страхування та перестрахування з нерезидентами, здійснювати інші фінансові операції на міжнародних ринках.

## 16. ТРУДОВИЙ КОЛЕКТИВ ТОВАРИСТВА

16.1. Трудовий колектив Товариства складають усі працівники Товариства, які працюють у Товаристві

16.2. Вищим органом трудового колективу с загальні збори трудового колективу, які можуть своїм рішенням прийнятим більшістю 2/3 голосів присутніх, утворювати вибірний орган з компетенцією та повноваженнями, які визначають загальні збори трудового колективу відповідно до законодавства

16.3. Інтереси трудового колективу у відносинах з Правлінням Товариства представляє уповноважений 16.4. Соціальні та трудові права працівників гарантуються чинним законодавством України.

16.5. Внутрішніми положеннями Товариство може встановлювати додаткові (крім передбачених чинним законодавством) трудові та соціально-побутові пільги для працівників.

## 17. АУДИТОРСЬКА ПЕРЕВІРКА

17.1. Річна фінансова звітність Товариства підлягає обов'язковій перевірці незалежним аудитором.

17.2. Посадові особи Товариства зобов'язані забезпечить доступ незалежного аудитора до всіх документів, необхідних для перевірки результатів фінансово-господарської діяльності Товариства. 17.3. Аудиторська перевірка діяльності Товариства також має бути проведена на вимогу акціонера

(акціонерів), який є власником (власниками) більш ніж 10 відсотками акцій Товариства. У такому разі акціонер (акціонери) самостійно укладає з визначеним ним аудитором (аудиторською фірмою) договір про проведення аудиторської перевірки фінансово-господарської діяльності Товариства, в якому зазначається обсяг перевірки та оплачує витрати, пов'язані з проведенням перевірки, Загальні збори Товариства можуть ухвалити рішення про відшкодування витрат акціонера (акціонерів) на таку перевірку.

17.4. Товариство зобов'язане протягом 10 календарних днів з дати отримання запиту акціонера (акціонерів), про таку перевірку забезпечити аудитору можливість проведення перевірки. У зазначений строк Правління Товариства має надати акціонеру (акціонерам) відповідь з інформацією щодо дати початку аудиторської перевірки. Аудиторська перевірка на вимогу акціонера (акціонерів), який є власником (власниками) більш ніж 10 відсотками акцій Товариства, може проводитись не частіше двох разів на календарний рік.

## 18. ГОСПОДАРСЬКА ДІЯЛЬНІСТЬ ТОВАРИСТВА

18.1. Товариство самостійно планує основні напрямки своєї діяльності і визначає перспективи

18.2. Відносини Товариства з іншими суб'єктами підприємницької діяльності у всіх сферах здійснюються на договірних засадах, виходячи з принципів добровільності і партнерства. Товариство надає свої послуги за цінами і тарифами, які встановлюються ним у відповідності до чинного

18.3. Для реалізації цілей і завдань Товариства можуть залучатися консультанти, спеціалісти на

18.4. Всі розрахунки Товариство по своїх зобов'язаннях здійснює у безготівковому порядку та готівкою через установи банків та касу Товариства відповідно до чинного законодавства. 18.5. Товариство вправі одержувати банківські кредити, позики, гарантії.

18.6. З метою забезпечення стабільного фінансового стану і відшкодування збитків, які можуть бути заподіяні стихійним лихом та іншими непередбаченими обставинами, Товариство може укладати договори страхування щодо свого майна та майнових інтересів.

18.7. З метою забезпечення майбутніх виплат страхових сум і страхового відшкодування залежно від видів страхування (перестрахування) Товариством утворюються страхові резерви. Розмір, порядок та методика формування страхових резервів визначається відповідно до Закону України «Про

18.8. Запас платоспроможності Товариства повинен перевищувати розрахунковий нормативний запас платоспроможності, що визначається відповідно до Закону України «Про страхування».

## 19. ПОРЯДОК ВНЕСЕННЯ ЗМІН ДО СТАТУТУ

19.1. Внесення змін до Статуту Товариства є виключною компетенцією Загальних зборів Товариства.

19.2. Рішення Загальних зборів Товариства з питань змін у Статуті Товариства приймається більш як трьома четвертими голосів акціонерів, які зареєструвалися для участі у Загальних зборах Товариства та є власниками голосуючих з відповідного питання акцій.

19.3. Зміни до Статуту оформлюються шляхом викладення Статуту у новій редакції, та підлягають державній реєстрації. 19.4. Зміни до Статуту Товариства набирають чинності для третіх осіб з дня їх державної реєстрації.

## 20. ПРИПИНЕННЯ ДІЯЛЬНОСТІ ТОВАРИСТВА

20.1. Товариство припиняється в результаті передання всього свого майна, прав та обов'язків іншим підприємницьким товариствам - правонаступникам (шляхом злиття, приєднання, поділу, перетворення)

20.2. Добровільне припинення Товариства здійснюється у порядку, визначеному Законом України Про акціонерні товариства», з урахуванням особливостей, передбачених Законом України «Про страхування». Добровільна ліквідація Товариства здійснюється за рішенням Загальних зборів а процерів. Рішення про ліквідацію Товариства, обрання ліквідаційної комісії, затвердження порядку ліквілації, а також порядку розподілу між акціонерами майна, що залишилося після задоволення збори акціонерів Товариства. З моменту обрання Загальні ліквідаційної комісії до неї переходять повноваження Наглядової ради та Правління Товариства. ліквідаційною комісією, підлягає затвердженню Загальними порами. Ліквідація Товариства вважається завершеною, а Товариство таким, що припинилося, з дати внесення до Єдиного державного реєстру запису про проведення державної реєстрації припинення

20.3. Злиття, приєднання, поділ, виділ та перетворення Товариства здійснюються за рішенням Загальних зборів, а у випадках, передбачених законом, - за рішенням суду або відповідних органів влади. У випадках, передбачених законом, поділ Товариства або виділ з його складу одного чи кількох акціонерних Товариств здійснюється за рішенням відповідних державних органів або за рішенням суду. 20.4. Товариство He

може одночасно здійснювати злиття, приєднання, поділ, виділ та/або перетворення.

20.5. Акції Товариства, у випадку припинення внаслідок поділу, конвертуються в акції Товариствправонаступників та розміщуються серед їх акціонерів. 20.6. Товариство,

у випадку припинення внаслідок злиття, приєднання, конвертуються в акції товариства-правонаступника та розміщуються серед його акціонерів.

20.7. Акції Товариства, у випадку перетворення, конвертуються в частки (паї) підприємницького Товариства-правонаступника та розподіляються серед його учасників.

20.8. При виділі акції Товариства, з якого здійснюється виділ, конвертуються в акції Товариства і Товариства, що виділилося, та розміщуються між акціонерами Товариства, з якого здійснюється

20.9. Не підлягають конвертації акції Товариств, що беруть участь у злитті, приєднанні, поділі, виділі,

перетворенні, власниками яких є акціонери, які звернулися до Товариства з вимогою про обов'язковий викуп належних їм акцій та які мають таке право.

20.10. Порядок конвертації акцій Товариства, що припиняється, в акції новоствореного (новостворених) Товариства встановлюється Національною комісією з цінних паперів та фондового ринку.

20.11. Злиття, приєднання, поділ, виділ або перетворення не можуть бути завершені до задоволення вимог, заявлених кредиторами.

20.12. Злиття, поділ або перетворення Товариства вважається завершеним з дати внесення до Єдиного державного реєстру запису про припинення Товариства та про реєстрацію підприємницького Товариства-правонаступника (Товариств-правонаступників).

20.13. Приєднання Товариства до іншого акціонерного Товариства вважається завершеним з дати внесення запису до Єдиного державного реєстру юридичних осіб та фізичних осіб - підприємців про припинення такого акціонерного товариства.

20.14. Виділ Товариства вважається завершеним з дати внесення до Єдиного державного реєстру запису про створення акціонерного Товариства, що виділилося.

20.15. Приєднання Товариства до іншого акціонерного товариства вважається завершеним з дати внесення запису до Єдиного державного реєстру про припинення такого акціонерного товариства.

Голова Правління ПРИВАТНОГО АКПЮНЕРНОГО ТОВАРИСТВА «СТРАХОВА КОМПАНІЯ «АРСЕНАЛ» Афанасьєва Маргарита Павлівна

acrela Mapiapisa Sabiebica

en Op

Місто Одеса, Україна шостого квітня дві тисячі двадцять першого року.

Я, Бельтюкова Є.М., приватний нотаріус Одеського міського нотаріального округу, засвідчую справжність підпису Голови Правління ПРИВАТНОГО АКЦІОНЕРНОГО ТОВАРИСТВА «СТРАХОВА КОМПАНІЯ «АРСЕНАЛ» Афанасьєвої Маргарити Павлівни, який зроблено у моїй присутності.

Особу представника встановлено, його дієздатність та повноваження перевірено. Зареєстровано в реєстрі за № 999

Є.М.БЄЛЬТЮКОВА

Стягнуто плати згідно статті 31 Закону України «Про нотаріат».

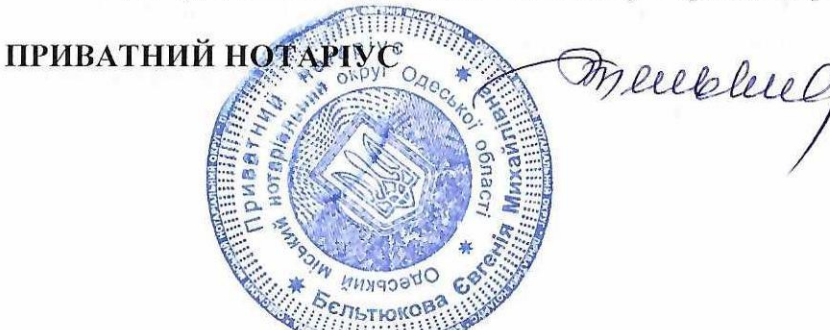

Всього прошито, пронумеровано і скріплено печаткою 21 (двадцять один) аркуш. Приватний нотаріус

Mercolled